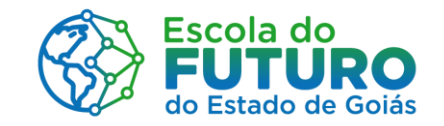

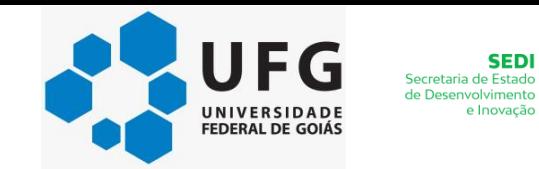

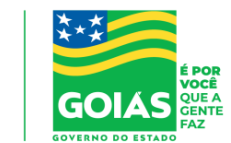

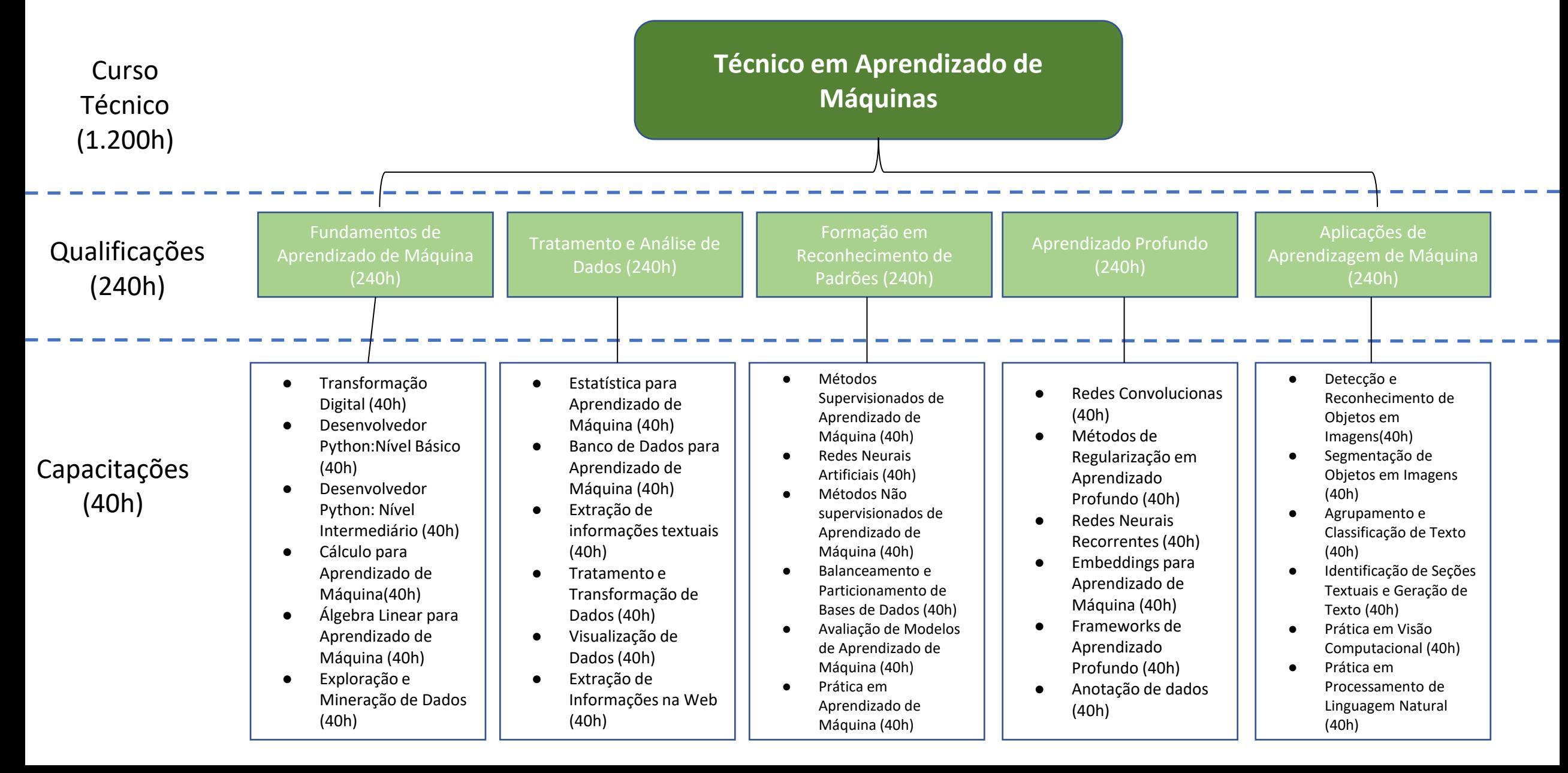

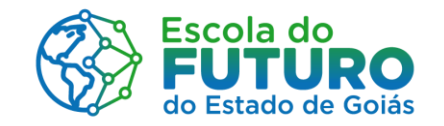

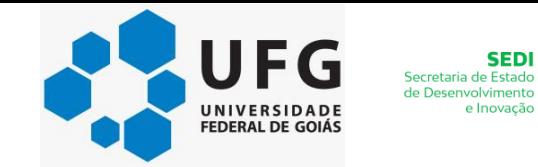

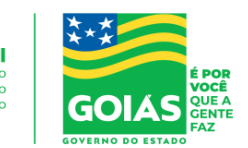

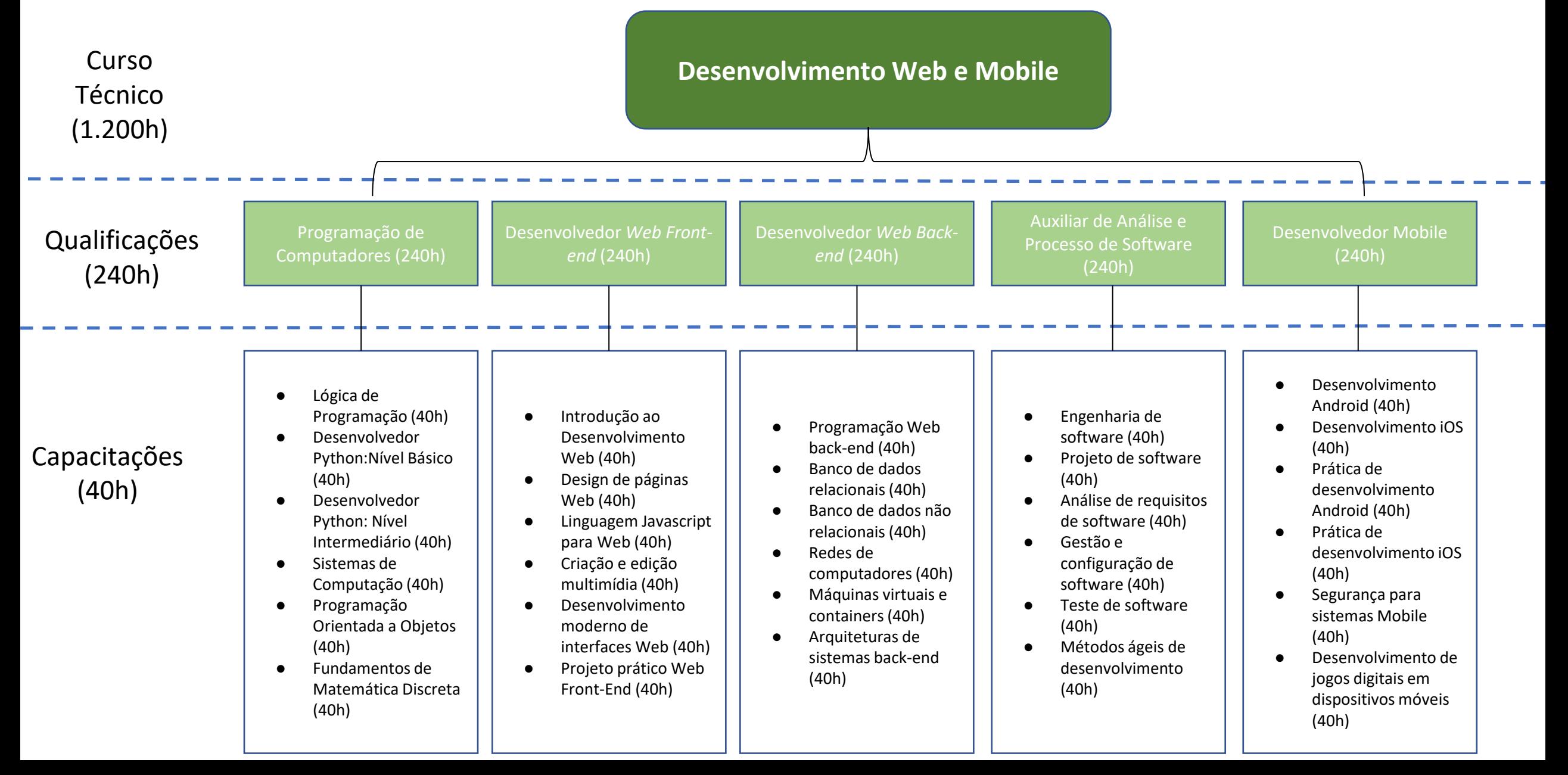

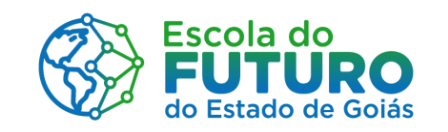

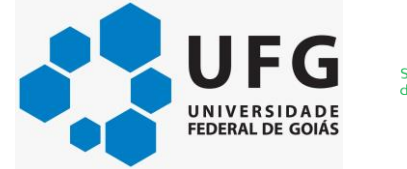

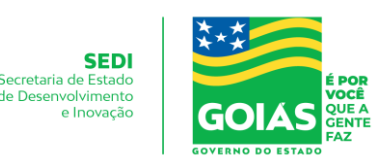

## Capacitações Isoladas

- 1. Matemática Básica
- 2. Comunicação Oral e Escrita
- 3. Manufatura Aditiva com Impressoras 3D
- 4. Montagem e Manutenção de Impressoras 3D
- 5. Modelagem 3D para Prototipação
- 6. Modelagem 3D com Blender
- 7. Robótica Educacional para Docentes
- 8. Prototipação de Sistemas Microcontrolados
- 9. Introdução a IoT
- 10. Interfaceamento de Protótipos Microcontrolados

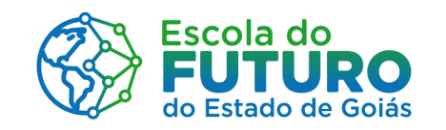

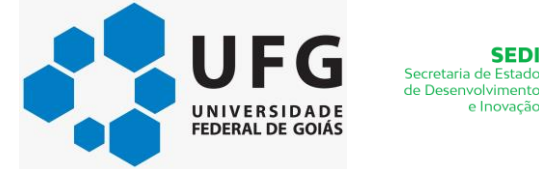

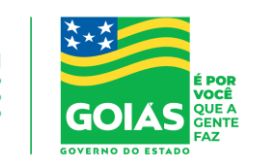

**SED** 

e Inovaci

## Capacitações Isoladas

- 1. Manipulação e Visualização de Dados com Python
- 2. Introdução à Manipulação e Visualização de Dados com R
- 3. Aprendizado de Máquinas para não Programadores
- 4. Aprendizado de Máquinas com Scikit-Learn
- 5. Processamento Digital de Imagens com OpenCV
- 6. Desktop GNU/Linux
- 7. Criação de Documentos Textuais com LibreOffice Writer
- 8. Criação de Apresentações e Documentos Gráficos com LibreOffice Impress e Draw
- 9. Criação de Planilhas com LibreOffice Calc
- 10.Criação e Tratamento de Imagens com Inkscape e GIMP